## **МИНИСТЕРСТВО ОБРАЗОВАНИЯ И НАУКИ ЛУГАНСКОЙ НАРОДНОЙ РЕСПУБЛИКИ**

## **ГОСУДАРСТВЕННОЕ УЧРЕЖДЕНИЕ ДОПОЛНИТЕЛЬНОГО ПРОФЕССИОНАЛЬНОГО ОБРАЗОВАНИЯ ЛУГАНСКОЙ НАРОДНОЙ РЕСПУБЛИКИ «РЕСПУБЛИКАНСКИЙ ЦЕНТР РАЗВИТИЯ ОБРАЗОВАНИЯ»**

## **ПРИМЕРНАЯ ПРОГРАММА ОБЩЕПРОФЕССИОНАЛЬНОЙ УЧЕБНОЙ ДИСЦИПЛИНЫ**

по программе подготовки специалистов среднего звена по специальности

## **13.02.03 ЭЛЕКТРИЧЕСКИЕ СТАНЦИИ, СЕТИ И СИСТЕМЫ**

## **ОП.06. ИНФОРМАЦИОННЫЕ ТЕХНОЛОГИИ В ПРОФЕССИОНАЛЬНОЙ ДЕЯТЕЛЬНОСТИ**

для образовательных организаций (учреждений) среднего профессионального образования

> Луганск 2020

Утверждено Министерством образования и науки Луганской Народной Республики (приказ от 19.06.2020 г. № 617-од)

#### **Составитель:**

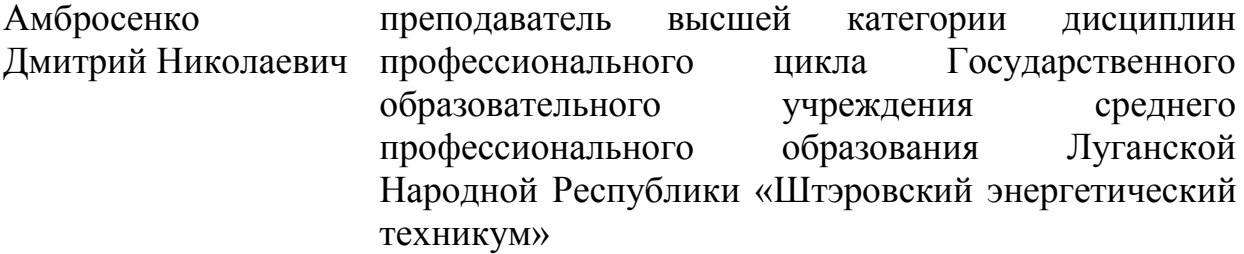

#### **Рецензенты:**

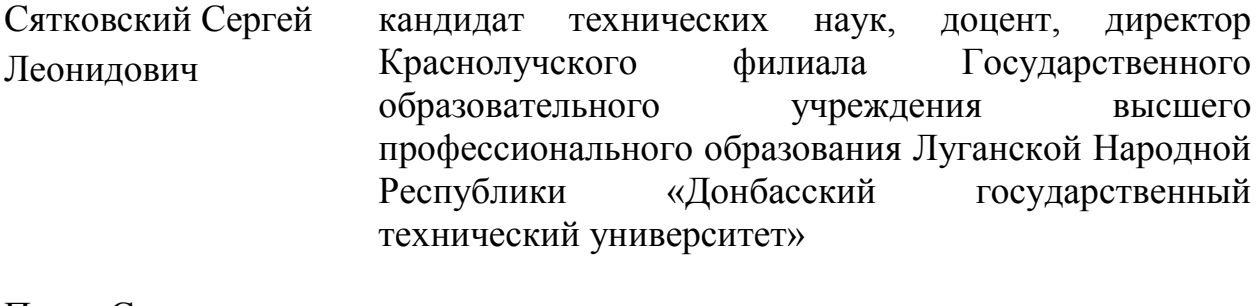

Пугач Светлана Анатольевна преподаватель первой категории дисциплин профессионального цикла Государственного образовательного учреждения среднего профессионального образования Луганской Народной Республики «Краснолучский горно-промышленный колледж»

# **СОДЕРЖАНИЕ**

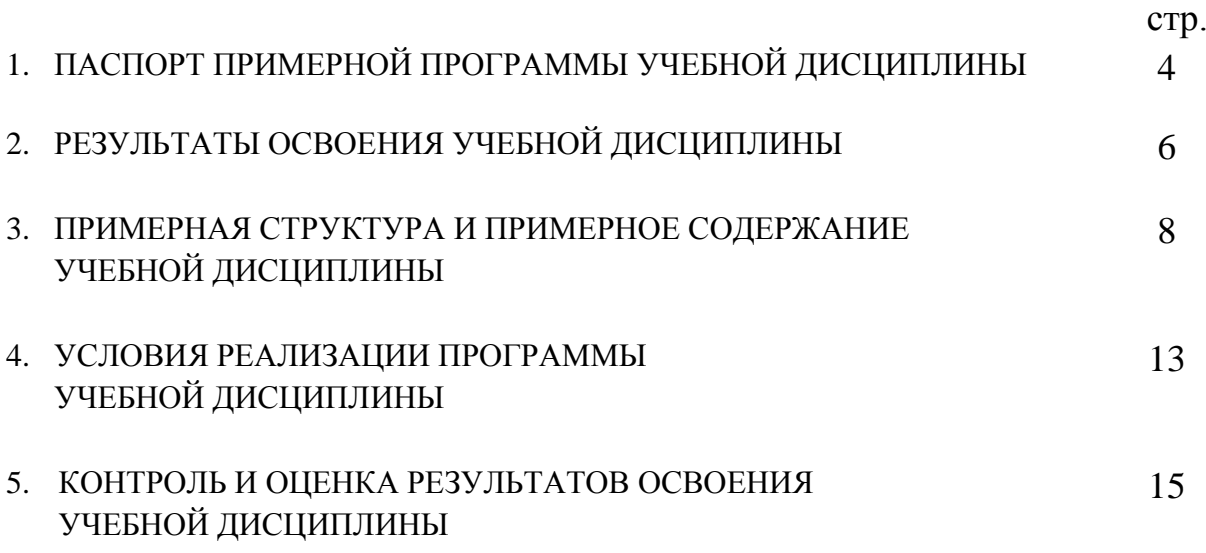

### **1. ПАСПОРТ ПРИМЕРНОЙ ПРОГРАММЫ УЧЕБНОЙ ДИСЦИПЛИНЫ**

# **ОП.06. Информационные технологии в профессиональной деятельности**

### **1.1. Область применения примерной программы**

Примерная программа учебной дисциплины (далее – примерная программа) – являются частью основной профессиональной образовательной программы в соответствии с ГОС СПО по специальности 13.02.03 Электрические станции, сети и системы в части основных видов профессиональной деятельности (ВПД):

обслуживание электрооборудования электрических станций, сетей и систем; эксплуатация электрооборудования электрических станций, сетей и систем; контроль и управление технологическими процессами;

диагностика состояния электрооборудования электрических станций, сетей и систем;

организация и управление коллективом исполнителей;

выполнение работ по одной или нескольким профессиям рабочих, должностям служащих.

Примерная программа учебной дисциплины по специальности СПО 13.02.03 Электрические станции, сети и системы может быть использована в профессиональном обучении и дополнительном профессиональном образовании.

## **1.2. Цели и задачи учебной дисциплины – требования к результатам освоения учебной дисциплины**

В результате освоения учебной дисциплины обучающийся должен

#### **уметь:**

выполнять расчеты с использованием прикладных компьютерных программ;

использовать информационно- телекоммуникационную сеть «Интернет» (далее - сеть Интернет) и ее возможности для организации оперативного обмена информацией;

использовать технологии сбора, размещения, хранения, накопления, преобразования и передачи данных в профессионально ориентированных информационных системах;

обрабатывать и анализировать информацию с применением программных средств и вычислительной техники;

получать информацию в локальных и глобальных компьютерных сетях;

применять графические редакторы для создания и редактирования изображений;

применять компьютерные программы для поиска информации, составления и оформления документов и презентаций;

#### **знать:**

базовые системные программные продукты и пакеты прикладных программ (текстовые процессоры, электронные таблицы, системы управления базами данных, графические редакторы, информационно-поисковые системы);

методы и средства сбора, обработки, хранения, передачи и накопления информации;

общий состав и структуру персональных электронно- вычислительных машин (далее - ЭВМ) и вычислительных систем;

основные методы и приемы обеспечения информационной безопасности;

основные положения и принципы автоматизированной обработки и передачи информации;

основные принципы, методы и свойства информационных и телекоммуникационных технологий в профессиональной деятельности

**1.3. Использование часов вариативной части в программе подготовки специалистов среднего звена** *(данный пункт заполняется образовательной организацией (учреждением) при разработке рабочей программы)* 1

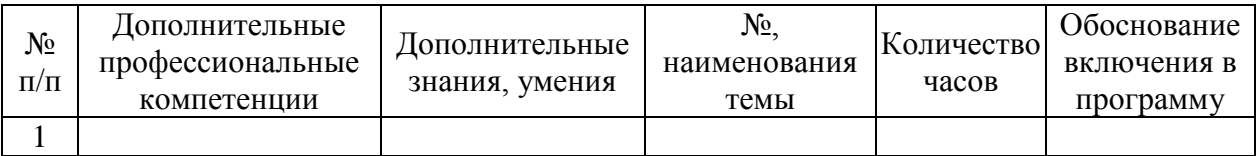

**1.4. Рекомендуемое количество часов на освоение программы профессионального модуля:**<sup>2</sup>

всего – часов, в том числе

1

максимальной учебной нагрузки обучающихся - часов, включая:

обязательной аудиторной учебной нагрузки обучающихся - часов; самостоятельной работы обучающихся – \_\_\_\_\_ часов.

<sup>&</sup>lt;sup>1</sup> —пункт оформляется, если часы вариативной части использовались при разработке программы;

<sup>2</sup> *–* данный пункт заполняется образовательным учреждением (организацией) самостоятельно в соответствии с учебным планом

# **2. РЕЗУЛЬТАТЫ ОСВОЕНИЯ УЧЕБНОЙ ДИСЦИПЛИНЫ**

Результатом освоения программы учебной дисциплины является овладение обучающимися видом профессиональной деятельности и приобретение компетенций:

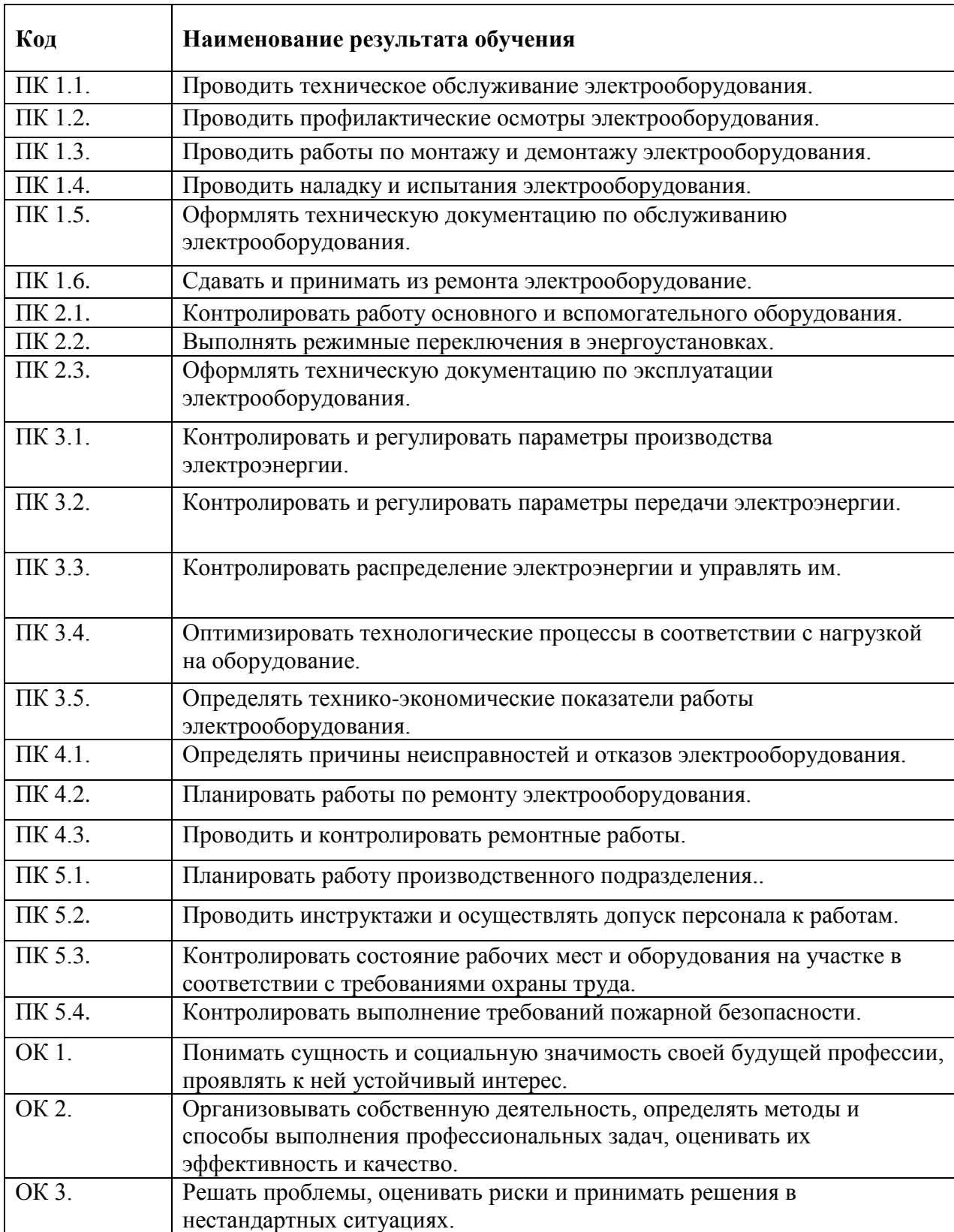

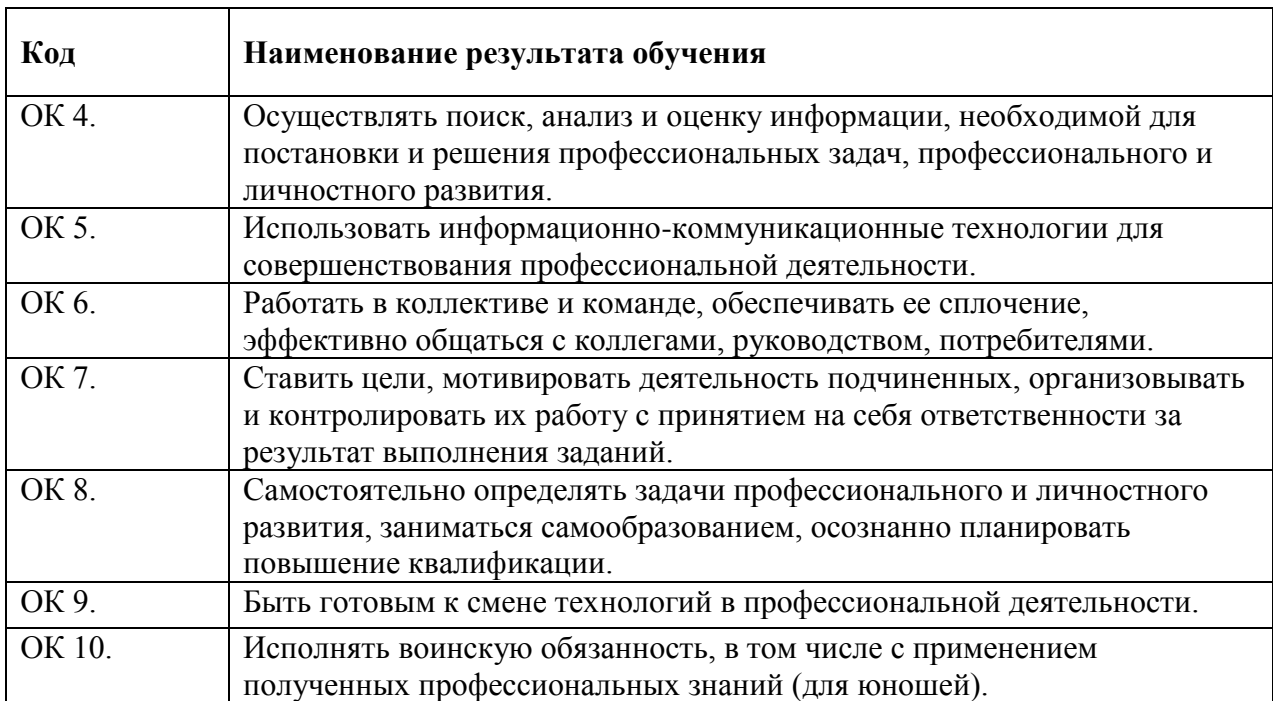

## **3. ПРИМЕРНАЯ СТРУКТУРА И ПРИМЕРНОЕ СОДЕРЖАНИЕ УЧЕБНОЙ ДИСЦИПЛИНЫ 3.1. Примерный тематический план учебной дисциплины**

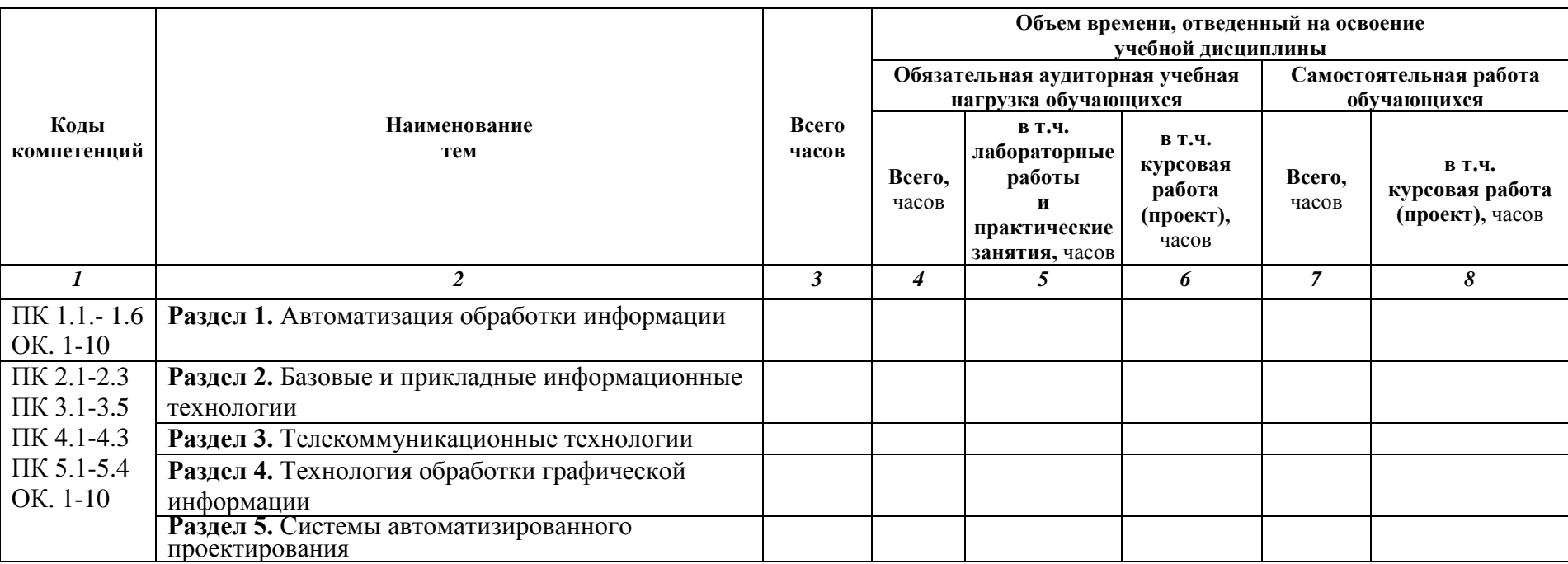

#### **ОП.06. Информационные технологии в профессиональной деятельности<sup>3</sup>**

 $\overline{a}$ 

<sup>&</sup>lt;sup>3</sup> Колонки таблицы 3-8 заполняются образовательной организацией (учреждением) самостоятельно в соответствии с учебным планом

## **3.2. Примерное содержание обучения по учебной дисциплине**

## **ОП.06. Информационные технологии в профессиональной деятельности**

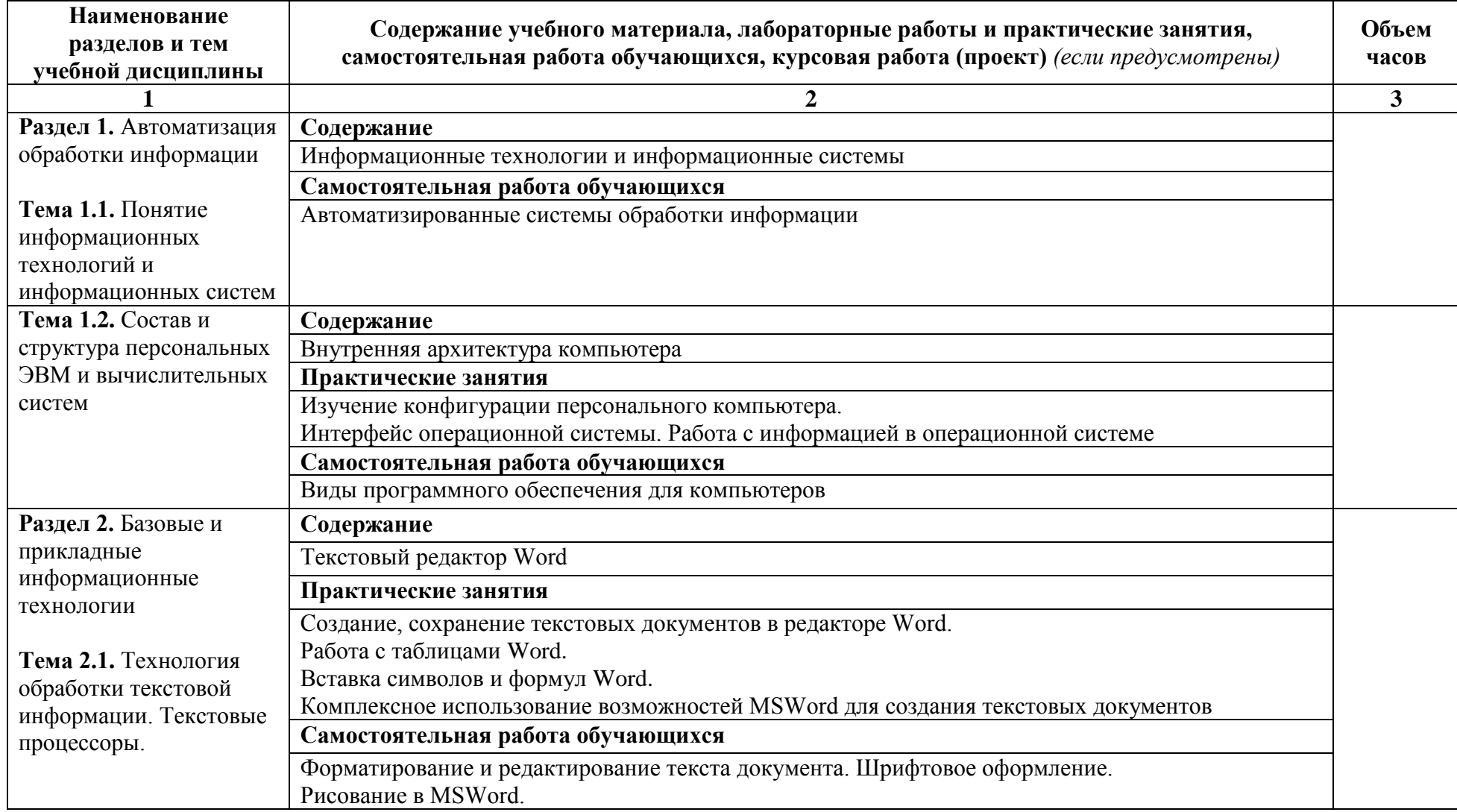

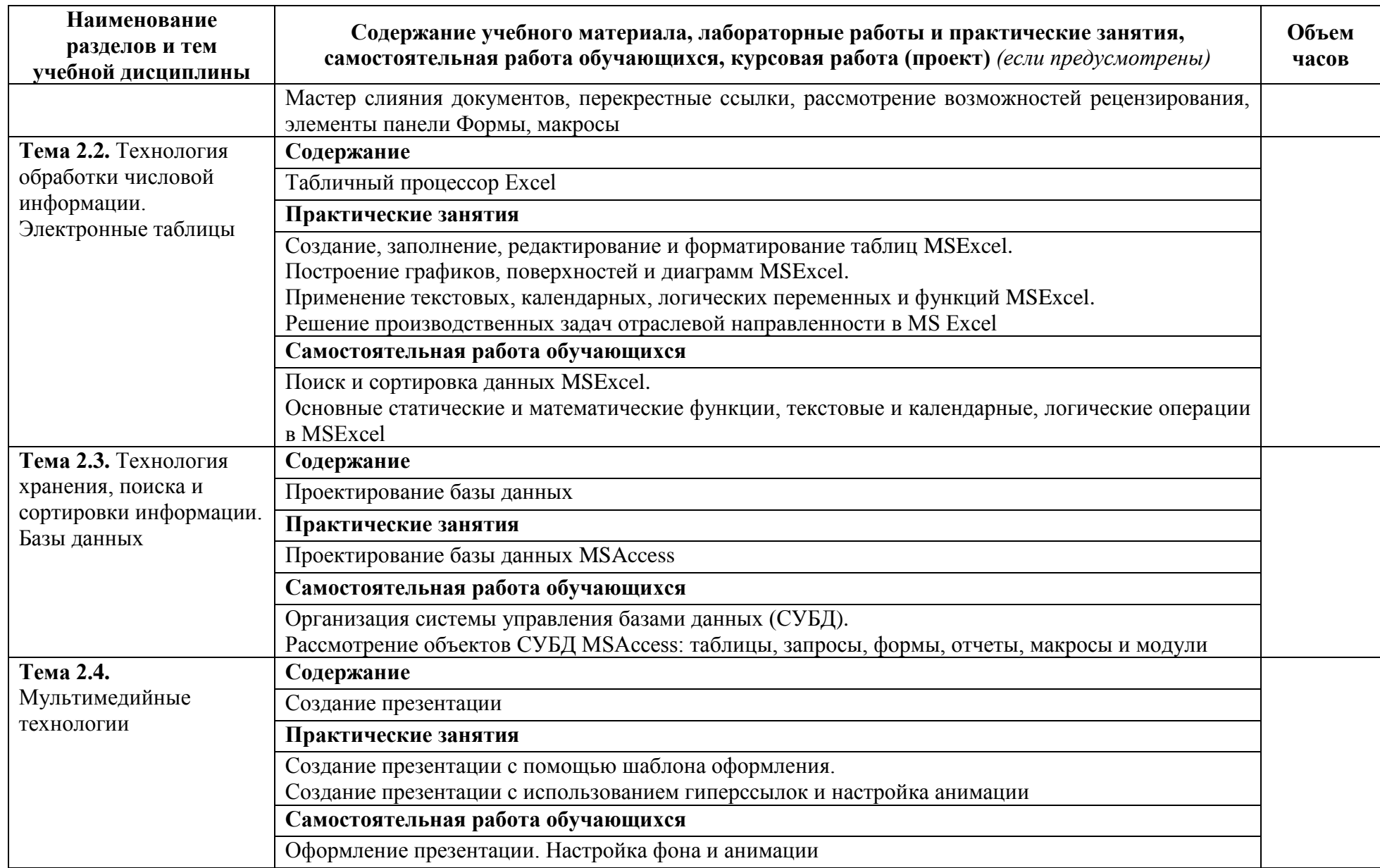

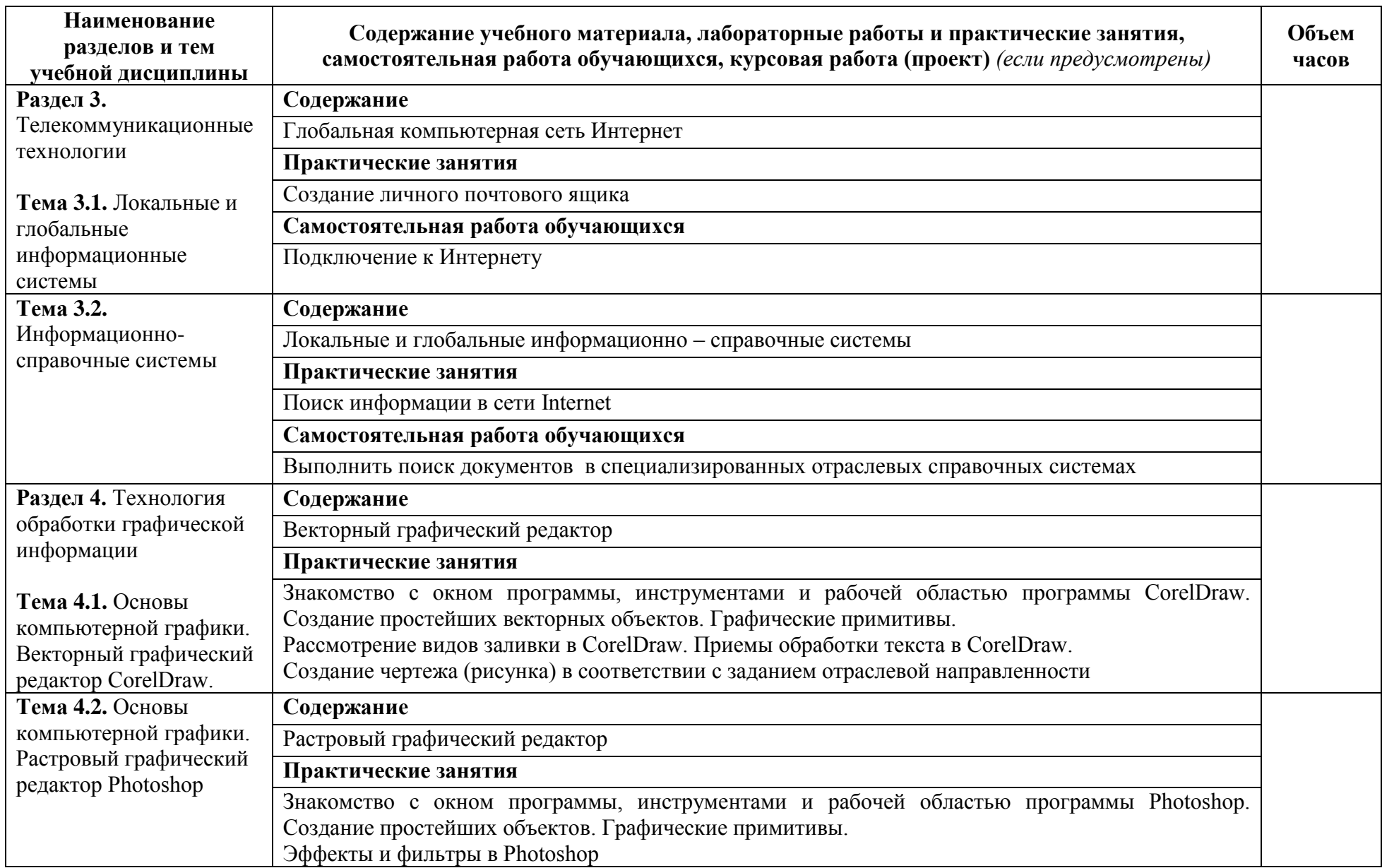

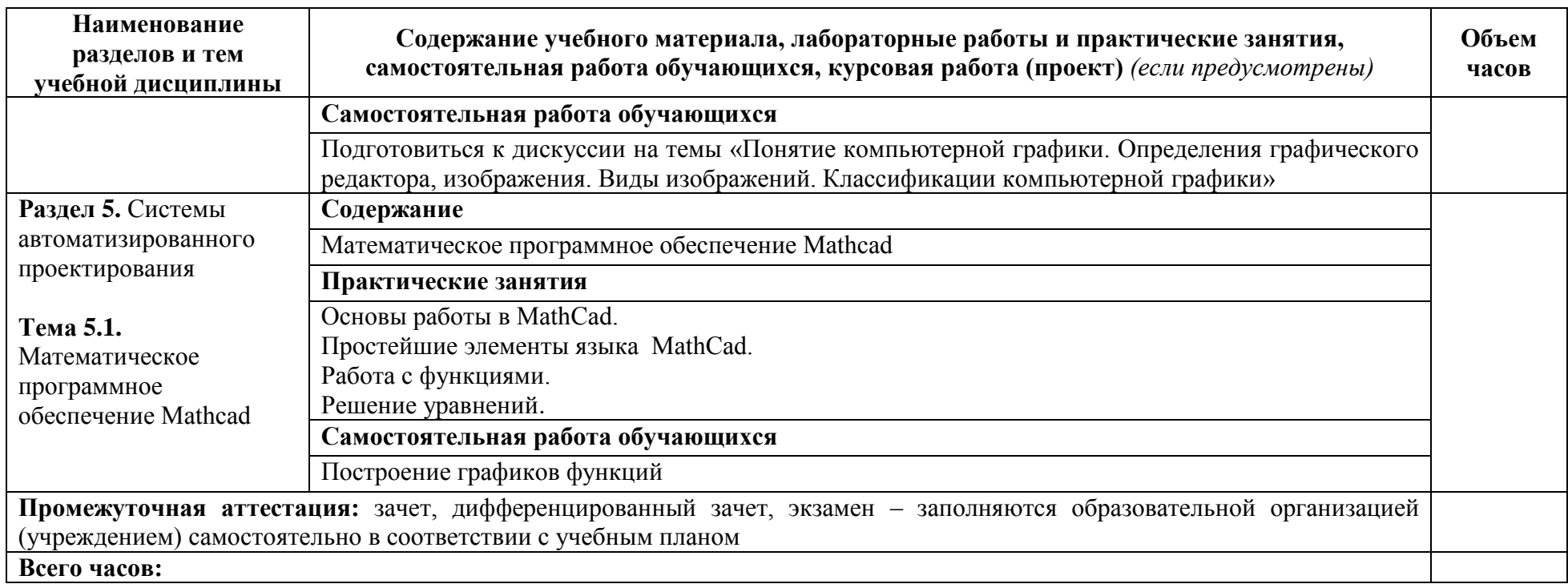

## **4. УСЛОВИЯ РЕАЛИЗАЦИИ ПРОГРАММЫ УЧЕБНОЙ ДИСЦИПЛИНЫ**

**4.1. Примерные требования к материально-техническому обеспечению**

Реализация учебной дисциплины предполагает наличие учебного кабинета «Информатика». Подготовка внеаудиторной работы должна обеспечиваться доступом каждого обучающегося к базам данных и библиотечным фондам, формируемым по полному перечню дисциплин (модулей) ППССЗ. Во время самостоятельной подготовки обучающиеся должны быть обеспечены доступом к сети Интернет.

Оборудование учебного кабинета и рабочих мест кабинета «Информатика»:

> рабочее место преподавателя; рабочие места обучающихся; комплект учебно – методической документации; наглядные пособия и презентации; ПЭВМ по количеству студентов; программное обеспечение.

Технические средства обучения:

Компьютер преподавателя с мультимедийным оборудованием; компьютеры обучающихся;

принтер;

сканер;

обучающие видеофильмы.

### **4.2. Общие требования к организации образовательной деятельности**

Освоение обучающимися учебной дисциплины должно проходить в условиях созданной образовательной среды как в образовательной организации (учреждении), так и в организациях соответствующих профилю учебной дисциплины.

Преподавание учебной дисциплины должно носить практическую направленность. В процессе практических занятий обучающиеся закрепляют и углубляют знания, приобретают необходимые профессиональные умения и навыки.

Изучение таких общепрофессиональных дисциплин как: «Инженерная графика», «Электротехника и электроника», «Метрология, стандартизация и сертификация», «Техническая механика», «Материаловедение», и

профессиональных модулей «ПМ.01. Обслуживание электрооборудования электрических станций, сетей и систем», «ПМ. 03. Контроль и управление технологическими процессами», «ПМ.02.Эксплуатация электрооборудования электрических станций, сетей и систем», «ПМ.04. Диагностика состояния электрооборудования электрических станций, сетей и систем», должно предшествовать освоению дисциплины или изучается параллельно.

Теоретические занятия должны проводиться в учебном кабинете «Информатика», согласно ГОС СПО по специальности.

Текущий и промежуточный контроль обучения должен складываться из следующих компонентов:

**текущий контроль:** опрос обучающихся на занятиях, проведение тестирования, оформление отчетов по практическим занятиям и т.д.

**промежуточный контроль:** зачет, дифференцированный зачет, экзамен*.*

#### **4.3 Кадровое обеспечение образовательного процесса**

Требования к квалификации педагогических кадров, осуществляющих реализацию ППССЗ по специальности должна обеспечиваться педагогическими кадрами, имеющими высшее образование, соответствующее профилю преподаваемого профессионального модуля. Опыт деятельности в организациях соответствующей профессиональной сферы является обязательным для преподавателей, отвечающих за освоение обучающимся профессионального учебного цикла. Преподаватели получают дополнительное профессиональное образование по программам повышения квалификации, в том числе в форме стажировки в профильных организациях не реже 1 раза в 5 лет.

## **5**. **КОНТРОЛЬ И ОЦЕНКА РЕЗУЛЬТАТОВ ОСВОЕНИЯ УЧЕБНОЙ ДИСЦИПЛИНЫ ОП.06. ИНФОРМАЦИОННЫЕ ТЕХНОЛОГИИ В ПРОФЕССИОНАЛЬНОЙ ДЕЯТЕЛЬНОСТИ**

Контроль и оценка результатов освоения учебной дисциплины осуществляется преподавателем при проведении практических занятий, тестирования, а также выполнения обучающимися индивидуальных заданий.

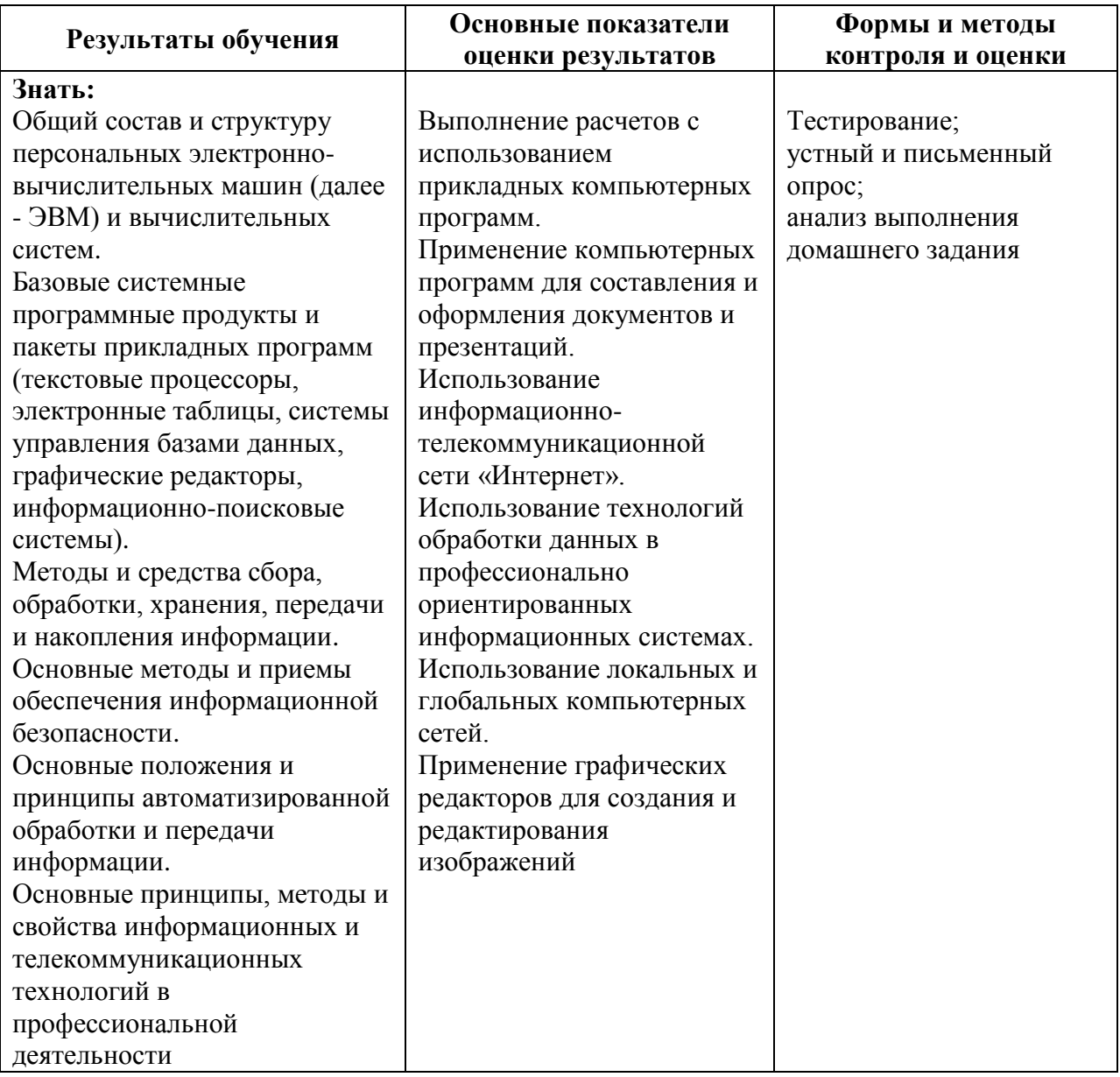

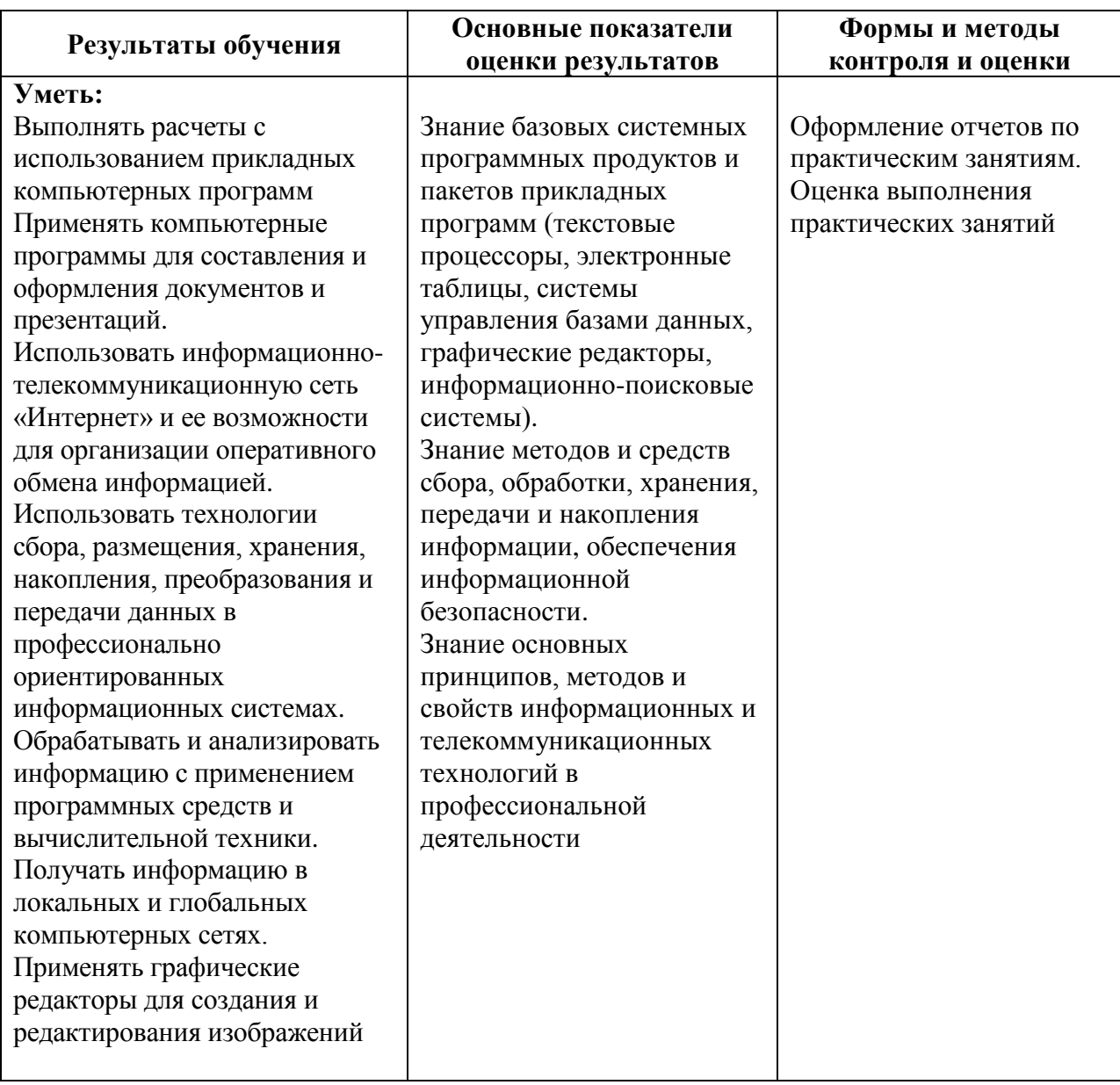